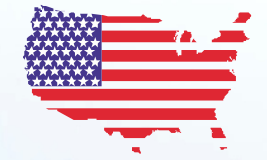

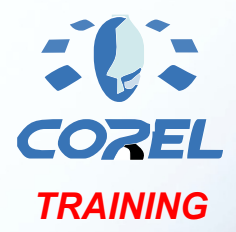

# LASERCAD TRAINING MANUAL

*Instructed By Joe Bràga*

LaserCAD Training for Lasers <sup>®</sup>

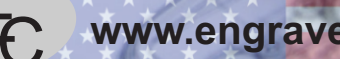

EC **www.engraverschoice.com**

**Introduction**

# **Joseph L. Brága**

Rdworks, CorelDRAW Training & Partner-Beta Tester & he has 21+ years experience<br>working with Engraver's and Lasers. Joe has owned Signage & Engraving<br>Charatiers, and written for many of the tan Magazines in the Industry  **Joe will be the presenter of this class. He is an expert with Corel products, as well as, Omtech, BOSS Laser, Xenetech, Laguna Tools & other products. Joe's background is in Service Repair + R&D of Lasers, Engravers & Routers, and he has a teaching credential in Vo-Tech Education. He is an Authorized working with Engraver's and Lasers. Joe has owned Signage & Engraving Operations, and written for many of the top Magazines in the Industry.**

# TRAINING

 This class is designed to teach you how to use the software and apply it to running jobs on your Lasers, Sand-Carvers, CNC Engravers, as well as General Graphics. This class only gives you information that relates directly to Lasers, Routers Mills, Engravers and/or General Graphics.

 $Copyright (c) 2018$ 

All rights reserved. No part of this document may be transferred, reproduced or utilized in any form or by any means, electronic or mechanical, including photocopying, in any form or by any means, electronic or mechanical, including photocopyl<br>recording. or by any information storage and retrieval system, without written permission.

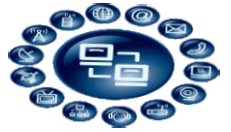

~Preinstall Email with links to preinstall Videos and Preinstall Manual

#### Video

Sections

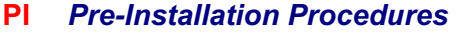

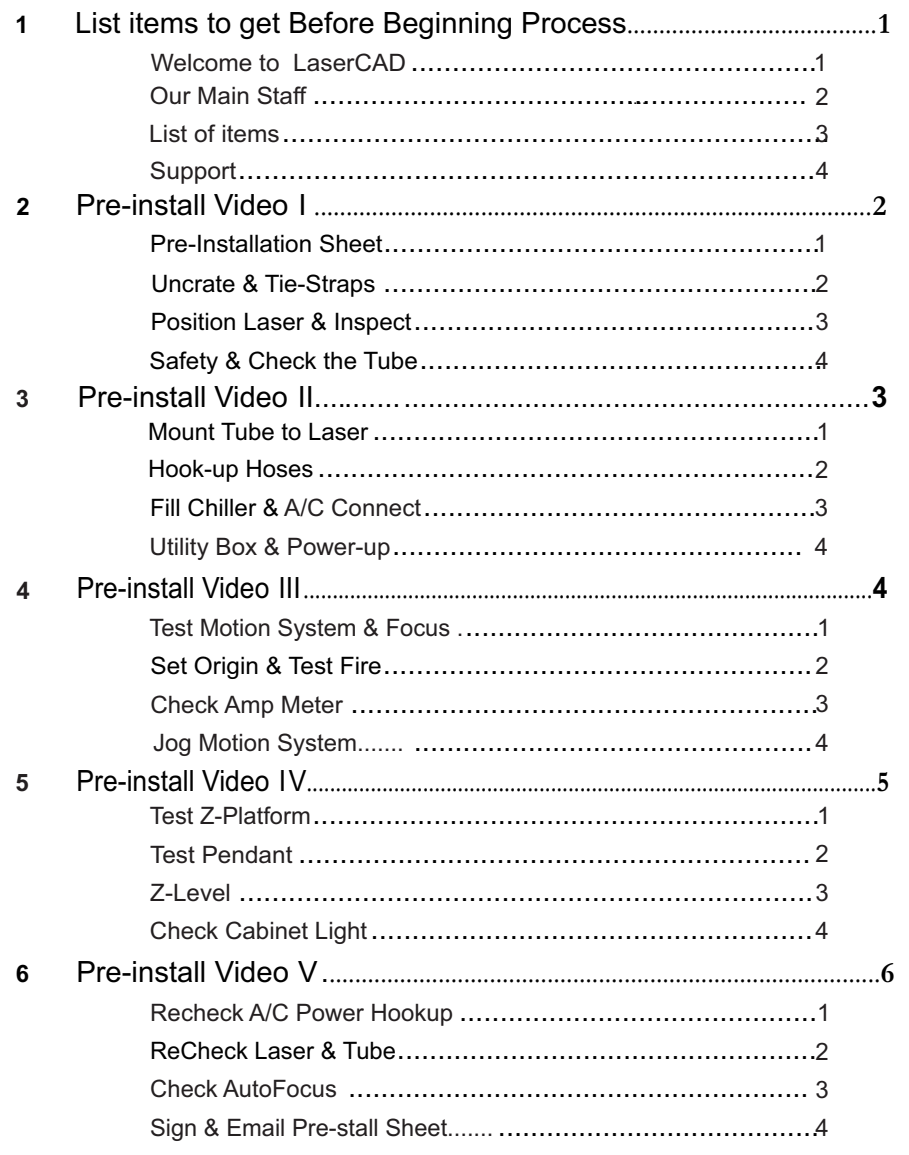

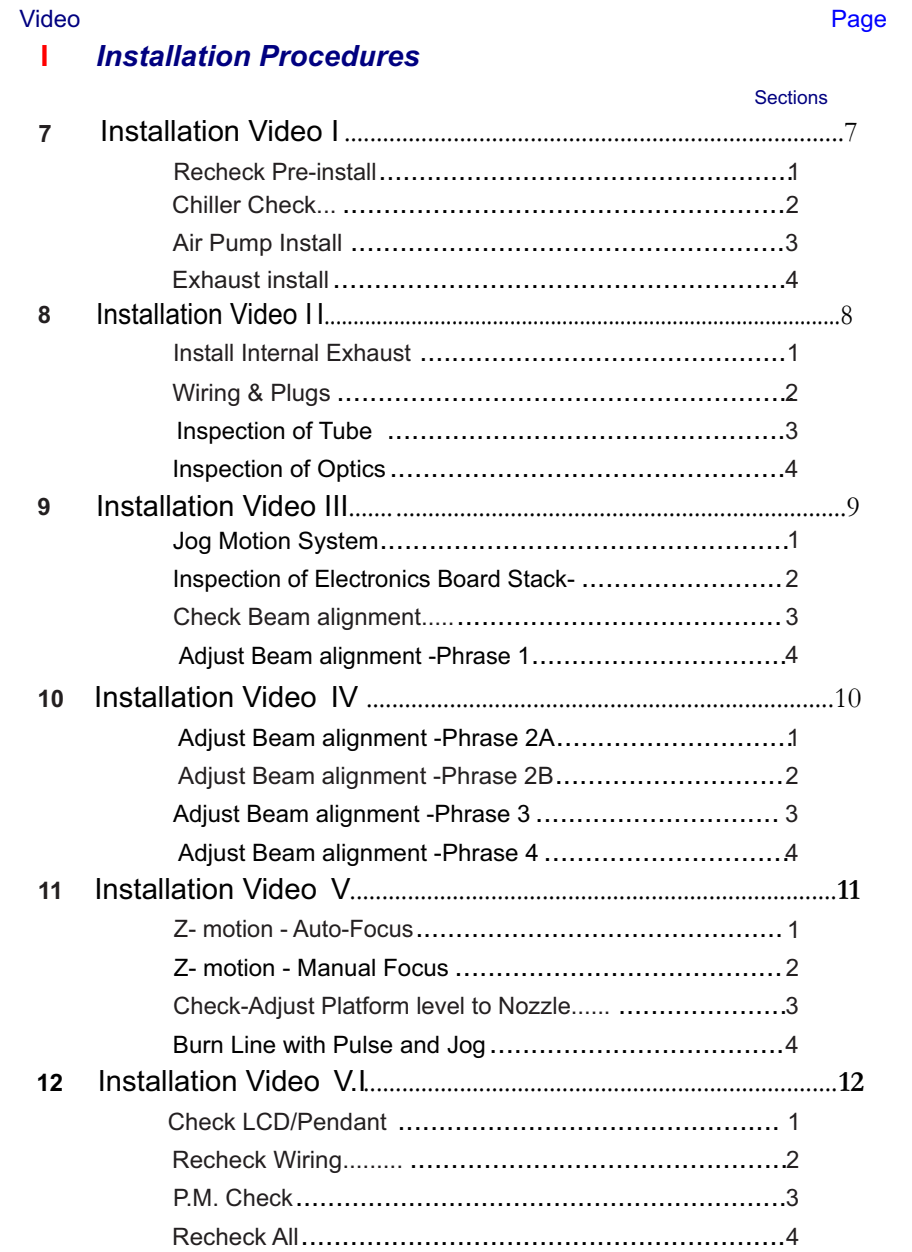

www.engraverschoice.com

#### Video

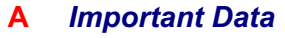

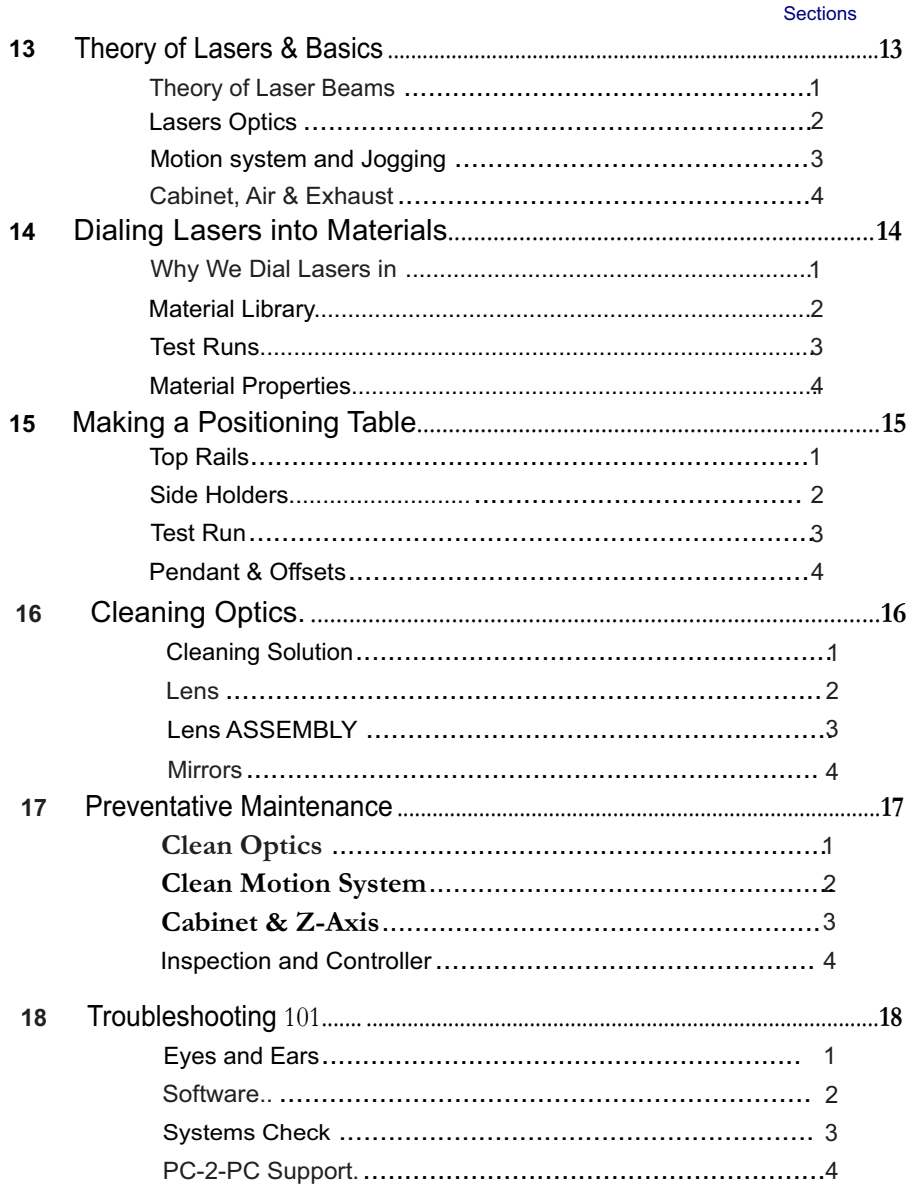

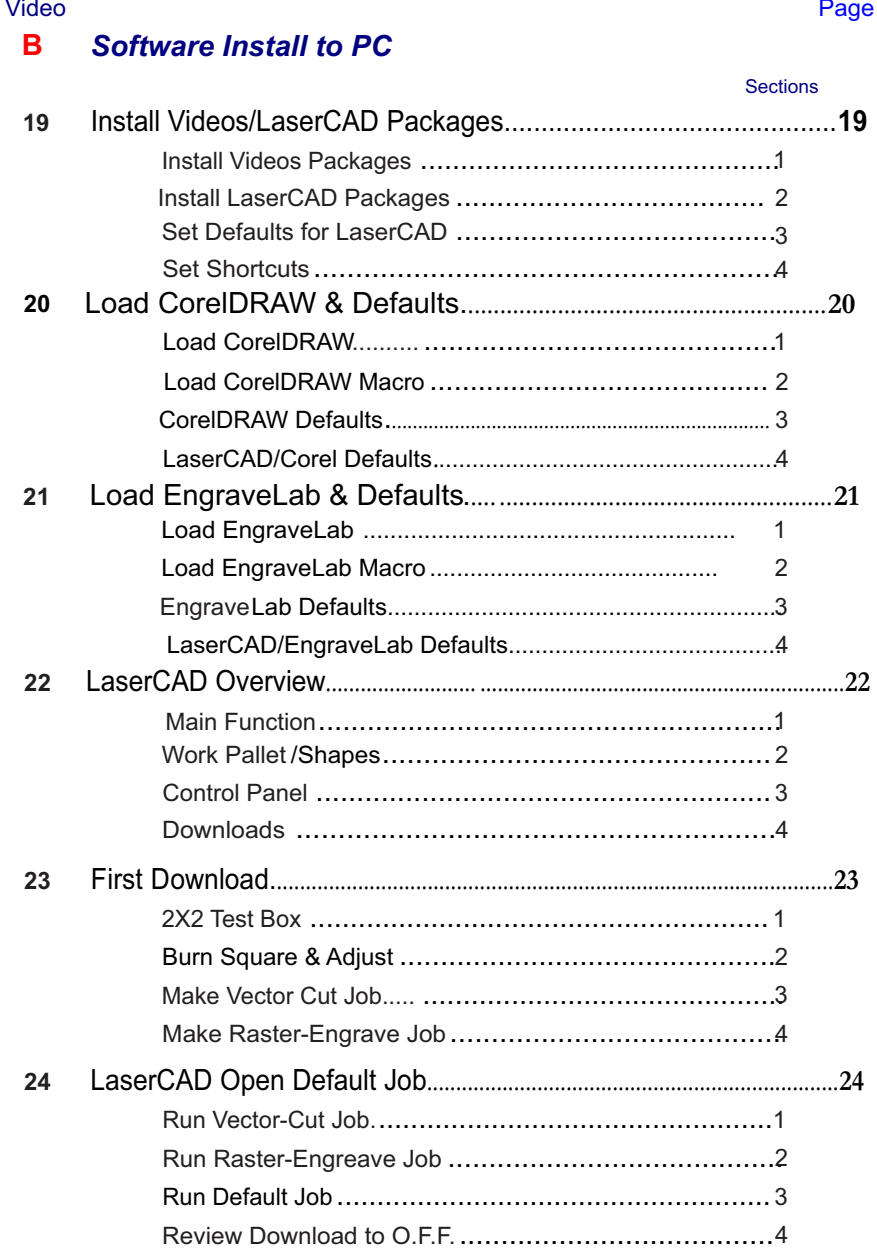

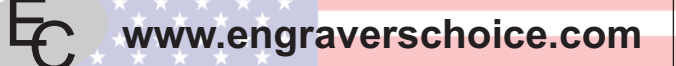

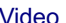

#### Page

#### **LaserCAD Intro I**  $\mathbf{C}$

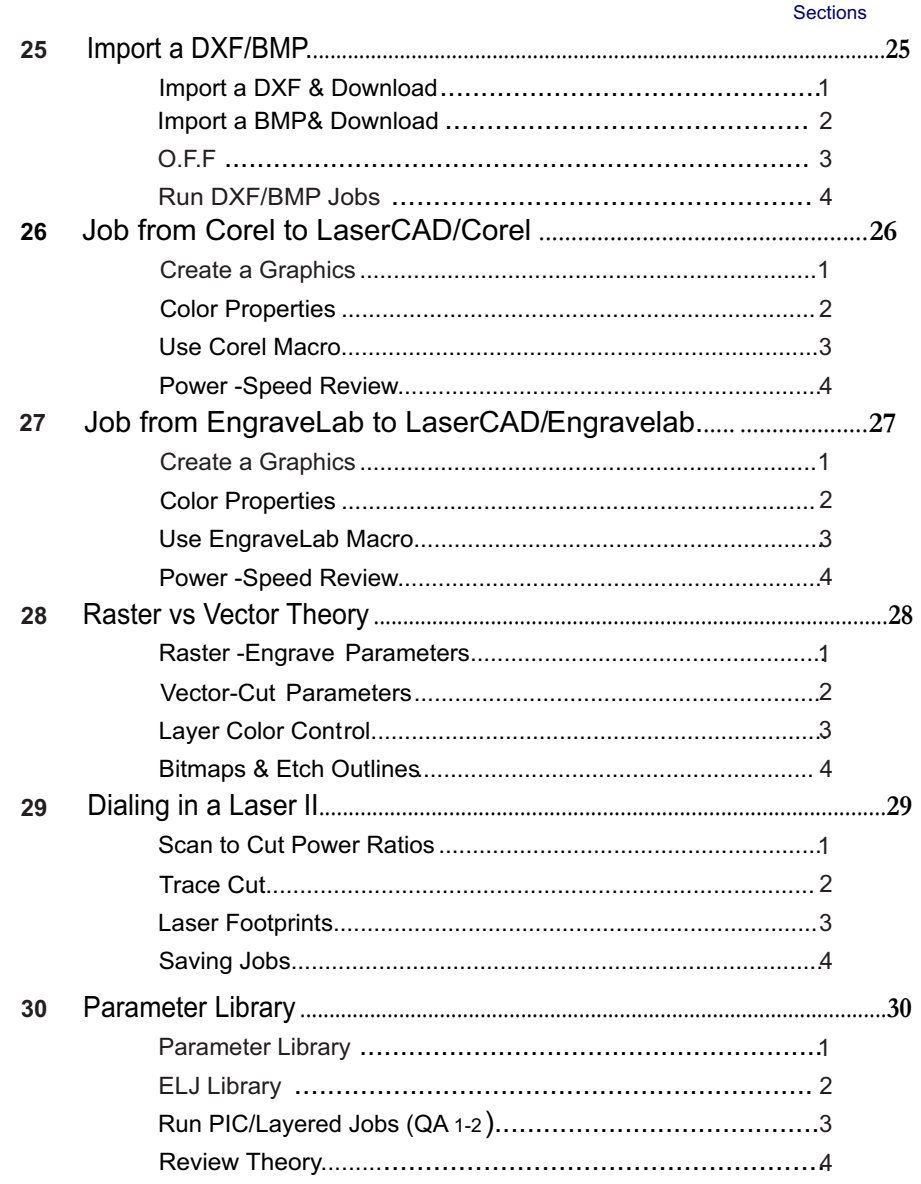

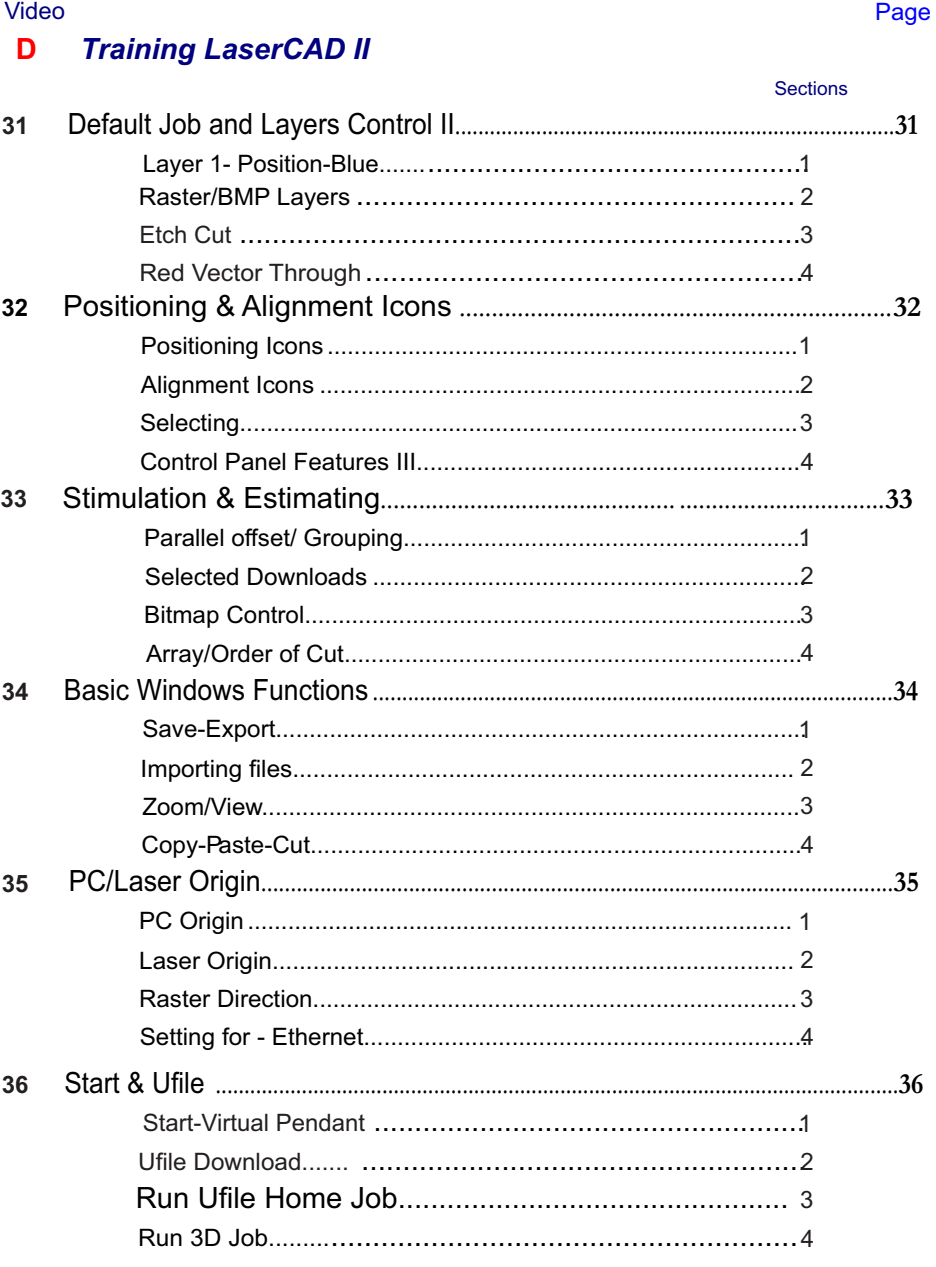

#### Video

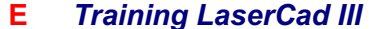

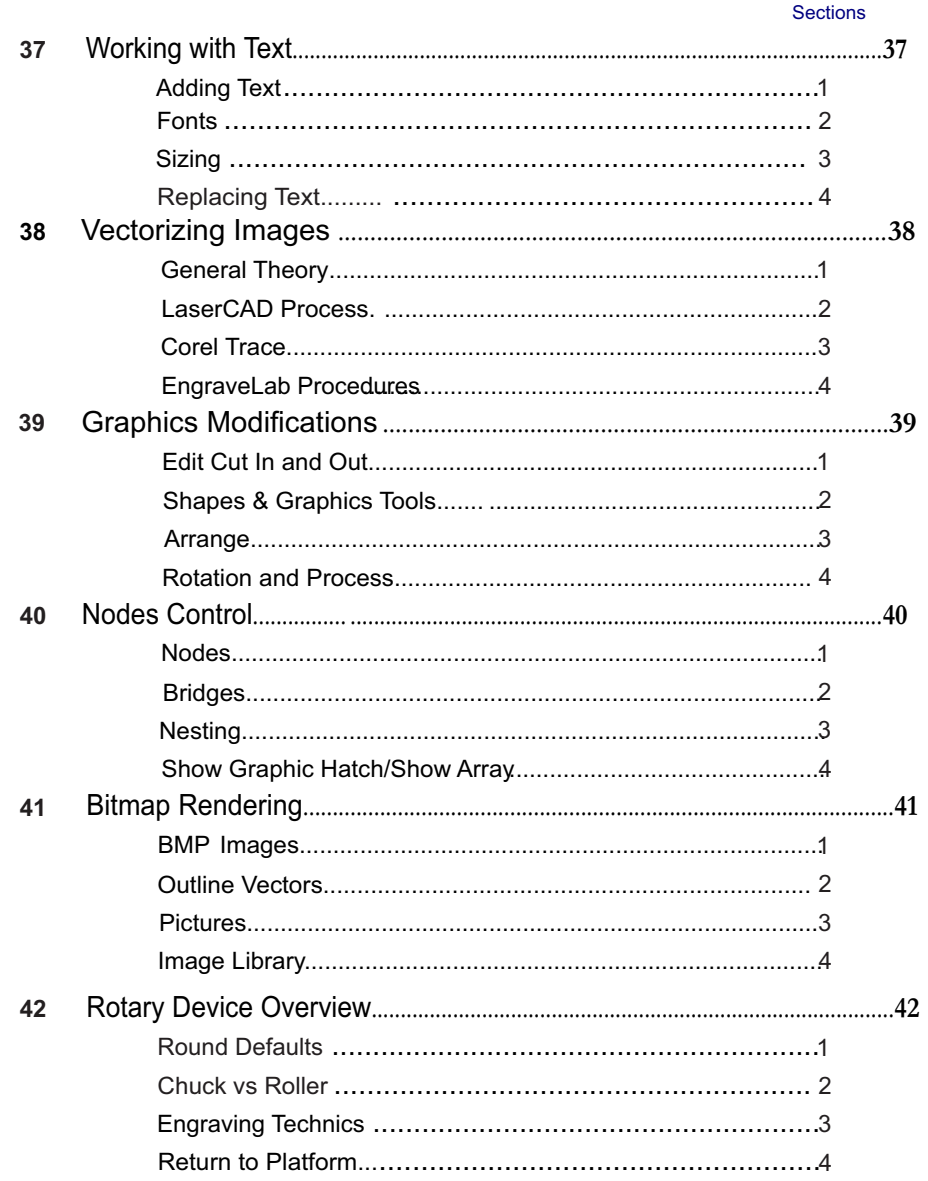

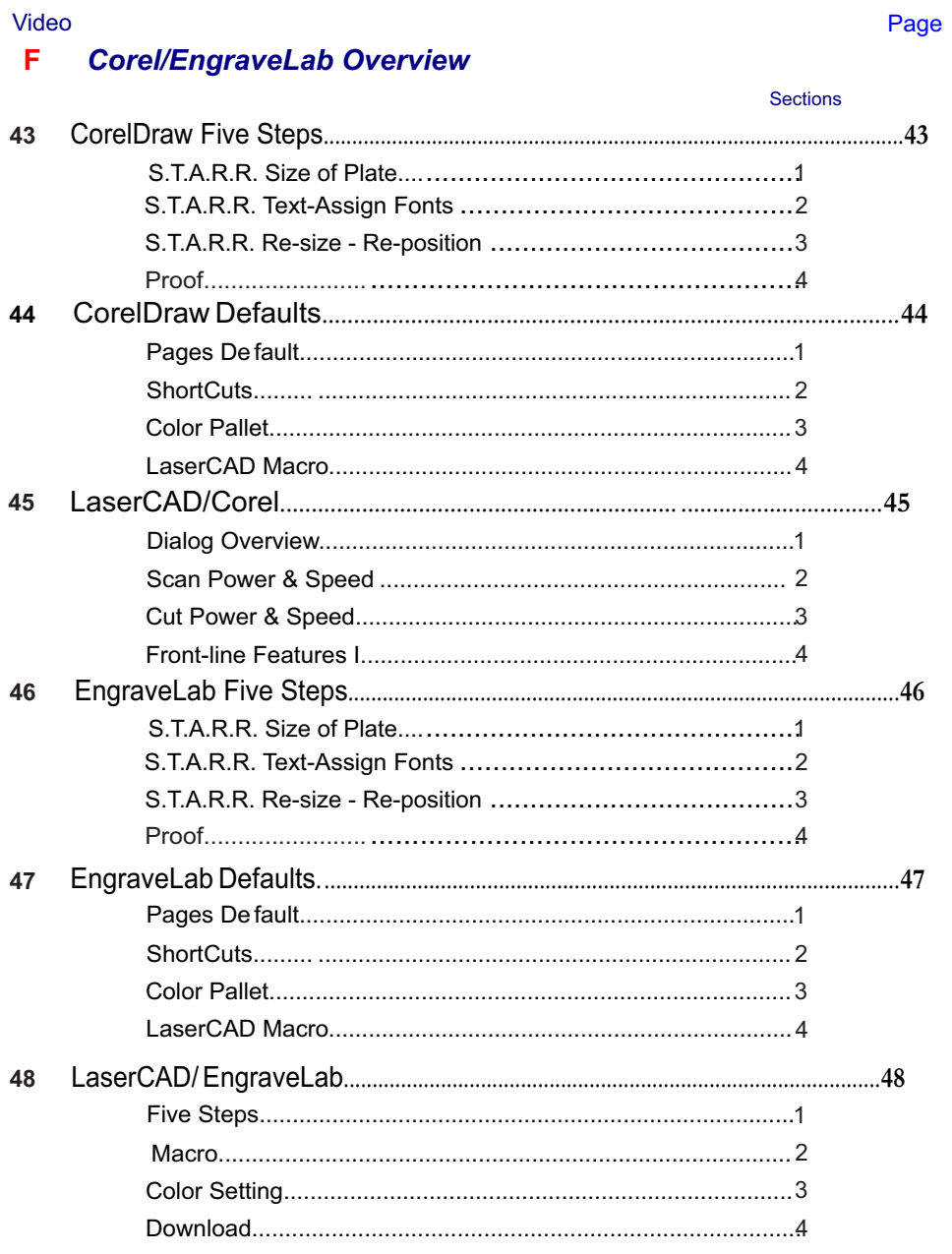

#### Video

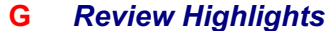

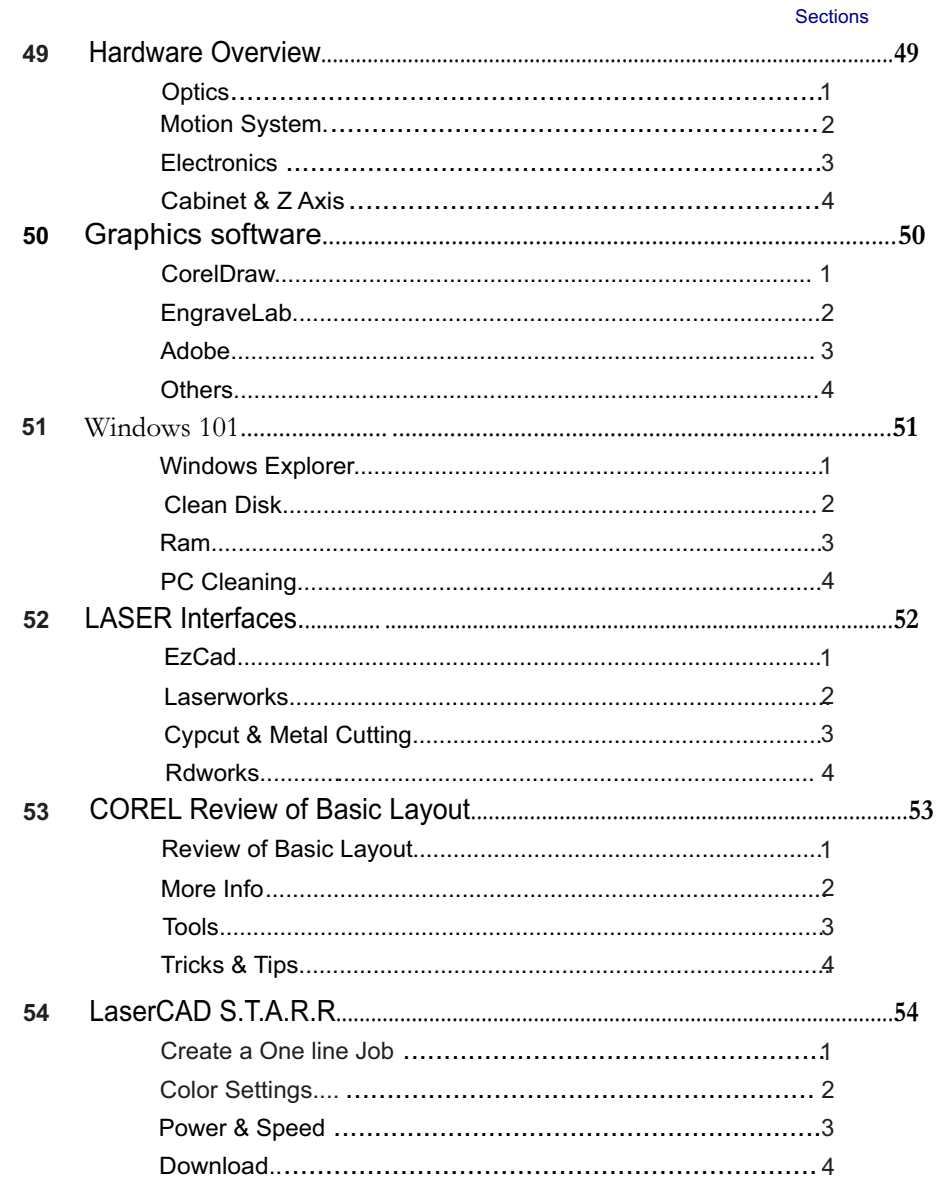

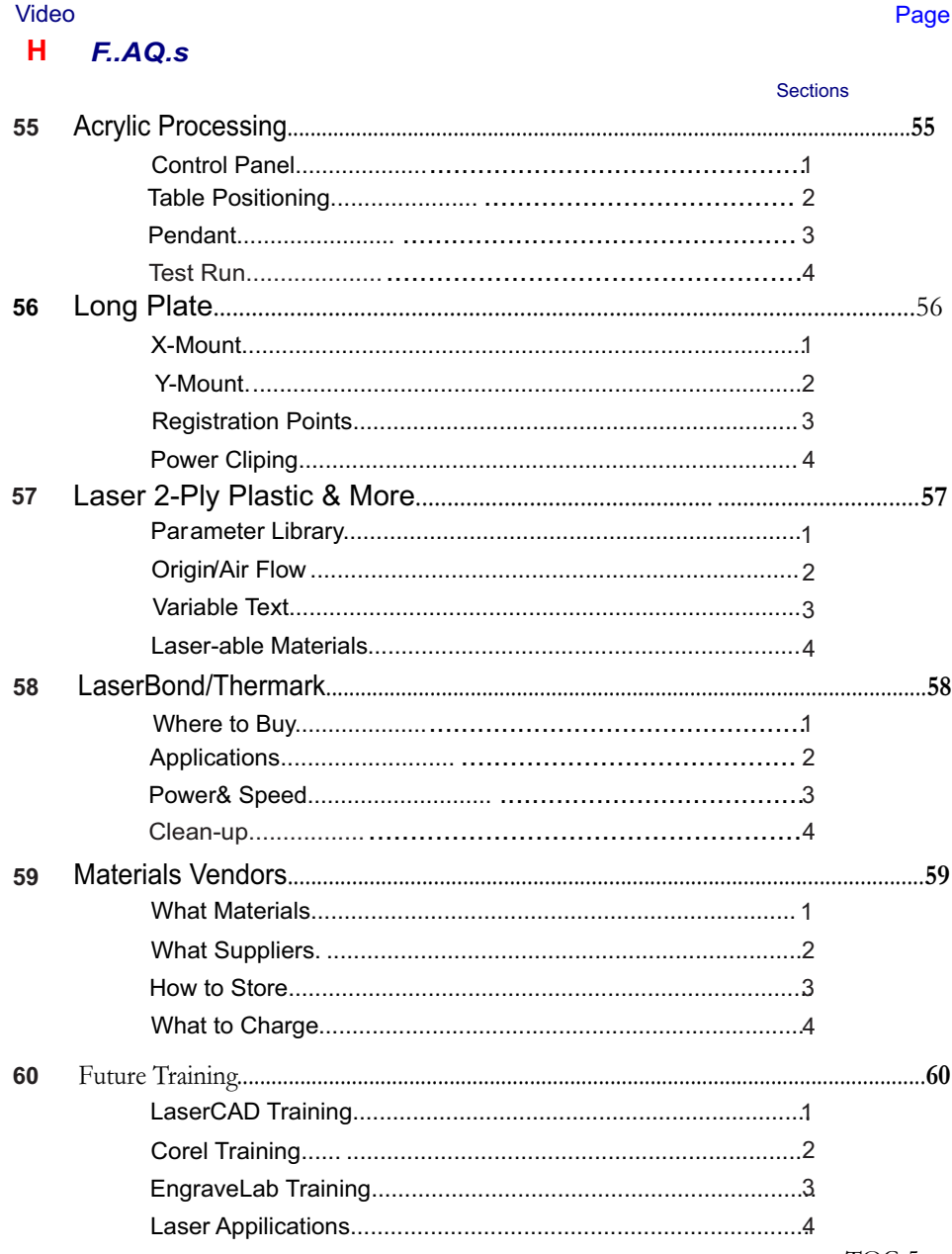

#### Video eta errora eta errora batean batean batean batean batean batean batean batean batean batean batean batean

**Cootions** 

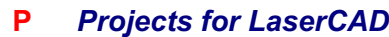

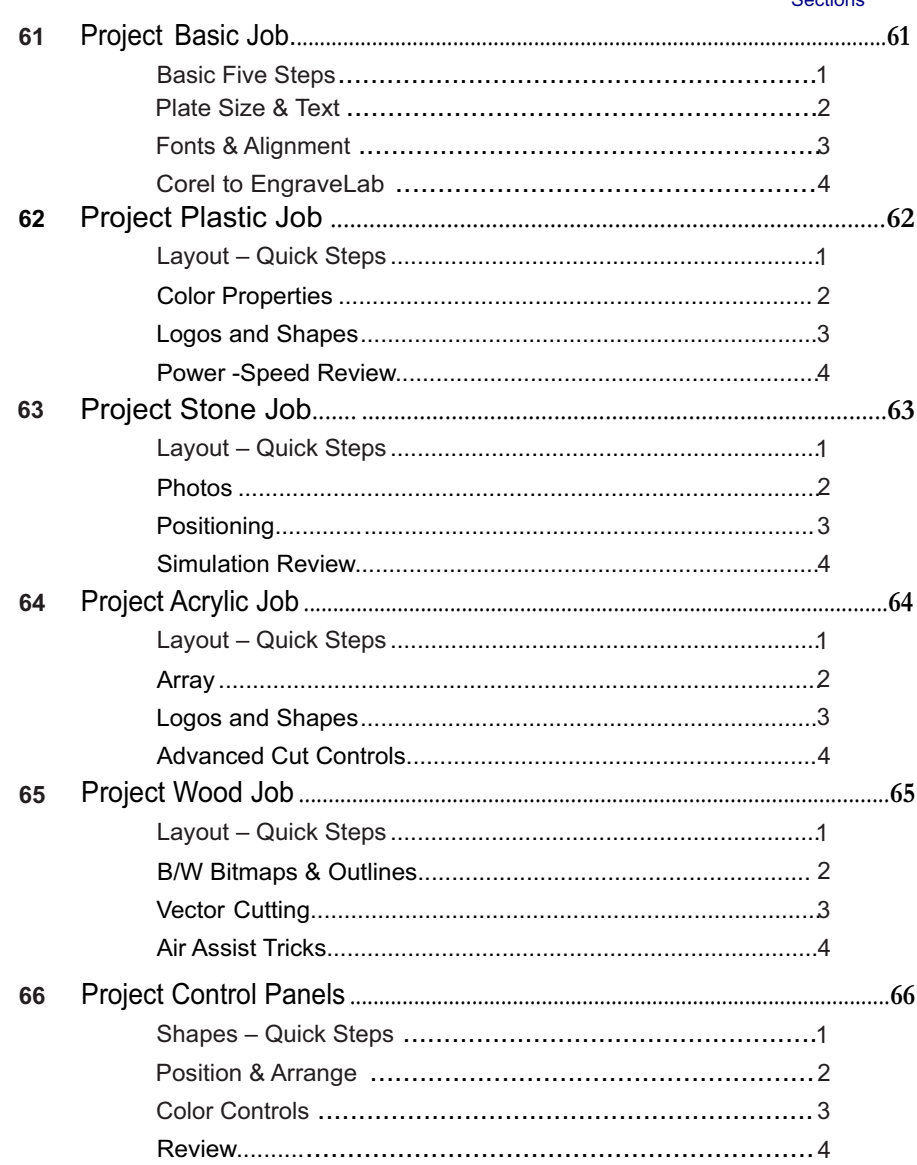

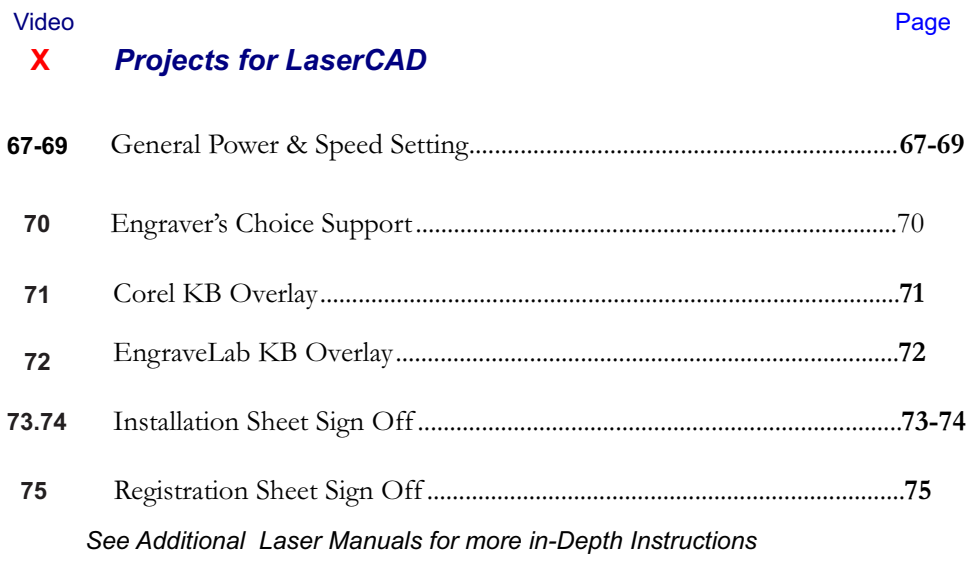

#### Pre-install Links

1. LaserCAD Pre-install I: Introduction to Videos Course https://www.youtube.com/watch?v=vTEje6mPd58

2. LaserCAD Pre-install II: Before Beginning Process Pre-install https://www.youtube.com/watch?v=zVc0XvfAUH4&t=61s

3. LaserCAD Pre-Install III: Unpack & Inspect of Laser https://www.youtube.com/watch?v=6PvO21kaCh4

4. LaserCAD Pre-install IV: Attach Hoses & Cables to Laser https://www.youtube.com/watch?v=z1Oj5lwFZKk

5. LaserCAD Pre-Install V: Mount Surge Protectors to Laser https://www.youtube.com/watch?v=JdEZ3XoNnCY

6. LaserCAD Pre-install VI: Preinstall Review https://www.youtube.com/watch?v=6K49IVLte5g&t=67s

**M** *HP Metal Cutting (Stand Alone Video Set)* Video eta errora eta errora batean batean batean batean batean batean batean batean batean batean batean batean

- **\*** Prep & Pre-Sets For Metal Cutting Video Quick Start Manual
- Controller and Focus Overview Video Full HP Manual **\***
- LaserCAD M anual **\*** Main Defaults and Controls Video
- LaserCad Rotary Setup **\*** LaserCad Overview Video
- Co rel Macro LaserCad **\*** Simple Metal Job Video
- **\*** Project Metal Cutting Video Future of Metal Cutting

1

#### *Vendor Links*

1. JDS Industries http://www.jdsindustries.com/

http://www.rowmark.com/ 2. Rowmark

http://laserbondingtech.com/ 3. Laserbond

4. Colorado Heirloom http://www.coloradoheirloom.com/

5. Boss Laser https://www.bosslaser.com/

WWW.EngraverChoice.com 6. Engraver's Choice

7. Kern Trophy http://www.kerntrophies.com/

8. Partners Capital https://www.partners-cap.com/

#### *Pre-Installation Procedures*

## LaserCAD Training

## **CheckPoints Major**

Intro to LaserCAD

1. Welcome to LaserCAD

2. Our Main **Staff** 

3. List of items

4. Support

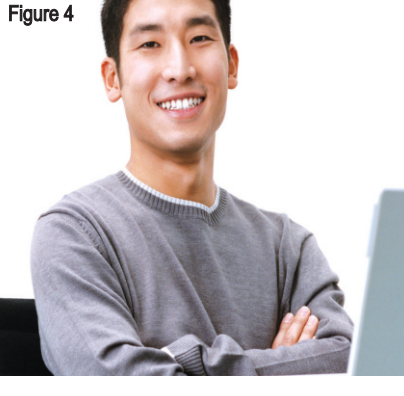

**1. Welcome to LaserCAD:**

**A)** Welcome to the

**B)** There will be a series of One page subjects with Videos and add-on sheets of data or sample jobs to train Laser: the purpose of this Tutorial Manual and its Instructional PDF Fliers is not only get the unit up and running, but for you to make money with it.

you. **C)** This, in concert with the Corel or EngraveLab Graphics courses and the On-site or PC to PC training, should have you very proficient in no time. Installation is the most important job we do at BOSS, now let's move forward.

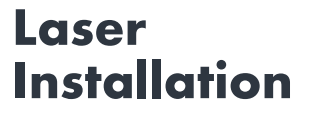

An American Company Supporting

Top of the Line Lasers from  $CO<sup>2</sup>$  to

Galvo-Fiber to Deep Metal Cutting!

#### TRAINING DATA COVERED HERE:

1. Introduced you to the Course.

2. Presented the BOSS Team.

3. List of items.

#### 4. Welcomed you to BOSS Laser.

"Tip"

*The LaserCad can run from any Software through the LaserCAD Interface or Macros We support it from Corel X3 or better and from EngraveLab. These Packages are the Backbone of the Industry and are in most shops throughout the world.*

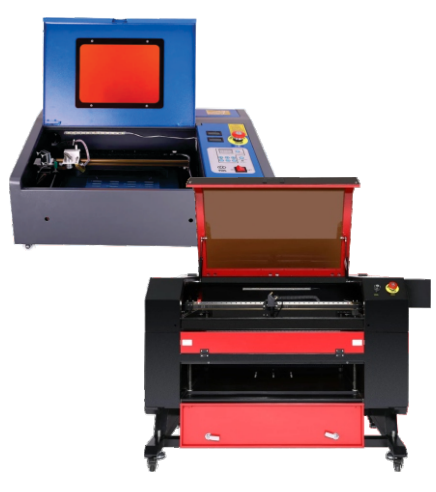

Laserworks is RDworks PLUS

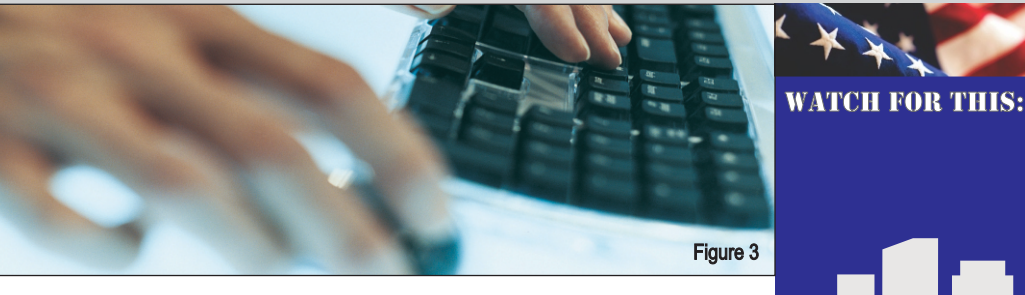

**Beginning Process List items to get Before** 

Staff is our Post Assembly and Q.A. Teams. **B)** The Core Operation is in Orlando, FL. staffed with Technicians and Applications Experts. See our 'Bio' on the Website and catch our on-line training sessions. **C)** I am Joe Braga I have owned engraving and sign operations and run technical support for many of the manufacturers Throughout the years. Catch my 'Bio' at www.engraverschoice.com. We are a balanced team and have Demo sites throughout North America and are here to help. Call us anytime to instruct you with whatever questions you may have from Software to Hardware to Pricing and Shop marketing of your individual product lines.

**2. Our Main Staff A)** The Main part of our

**3. List of items A)** We have a Short List of Items for the Pre-install. **B)** They are listed below and cover the Electrical A/C power hook ups and surge protection. There are materials and cleaning items for the lasers. **C)** The Lasers P/C should have 16 GIG and 500 GIG of free space. You need and WIFI wireless hookup to the internet; and cleanup your desktop. Also Speakers to listen to the Video Package for review. You will receive a email from me with a copy of just the pre-install and links to the Preinstall videos on YouTube. Watch them before starting the Pre-install process.

## **4. Support**

Call us at Engraver's Choice

949-355-4000 or Text.

from 8 PM to 8 PM Monday thru Friday and 10-2 on Saturdays.

We provide Phone and PC-2-PC support as well as the Video Packages and Onsite service.

Sales@engraversch oice.com

Figure 2

## Key Steps to our Goal

**Main Task: List of Items**

- D: Kim Wipes and Q-Tips F: Personalized samples of your choosing Extension Cords  $A: 2 =$  Grounded B: 2 = IsoBar Surge protectors C: Lens Cleaner & White Lithium Grease.  $F. 3=12x12$ Birch/Alder/Poplar Wood Pieces for Testing
- H. 8-12 Gigs Of Ram Minimum For PC J. Check Chiller once a month for water level. L. 1-2 hours of Follow-up N. A Chair for Training I. 4 Gallons Of Distilled Water M. Speakers for PC G. Cool Room 72-75 Degrees K. 4-6 hours of Free Time to **Training** O. Open area around the Laser QA

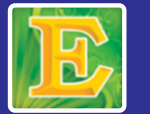

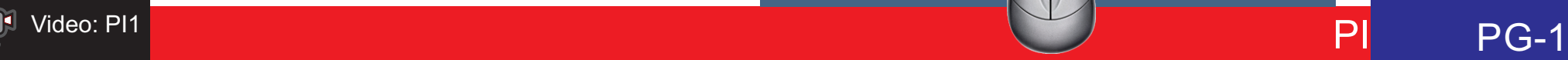

Figure 1

PG-1